$10.07.08$ 

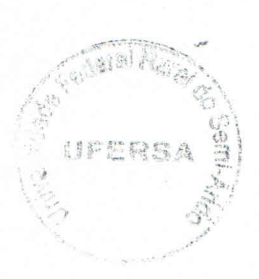

**NUMÉRICO** 

2000 医腹膜炎

Mana Nort Véres de Aquino Human Resisto 6

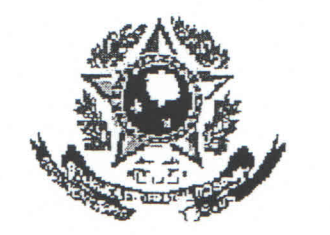

## SERVIÇO PÚBLICO FEDERAL

## **START AND THE START MINISTÉRIO DA EDUCAÇÃO** UNIVERSIDADE FEDERAL RURAL DO SEMI-ÁRIDO COORDENADORIA DE ENSINO DE GRADUAÇÃO.

## PROGRAMA GERAL DE DISCIPLINA

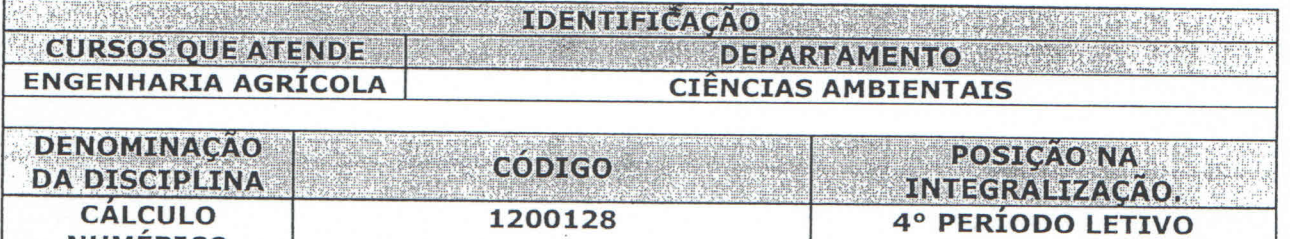

**PROFESSORES** DISCRESS ON THE RESERVE AND RESERVE AND RESERVE AND RESERVE AND RESERVE AND RESERVE AND RESERVE AND RESERVE AND RESERVE AND RESERVE AND RESERVE AND RESPONDED ASSESSMENT AND RESPONDED ASSESSMENT AND RESPONDED **WALTER MARTINS RODRIGUES** 

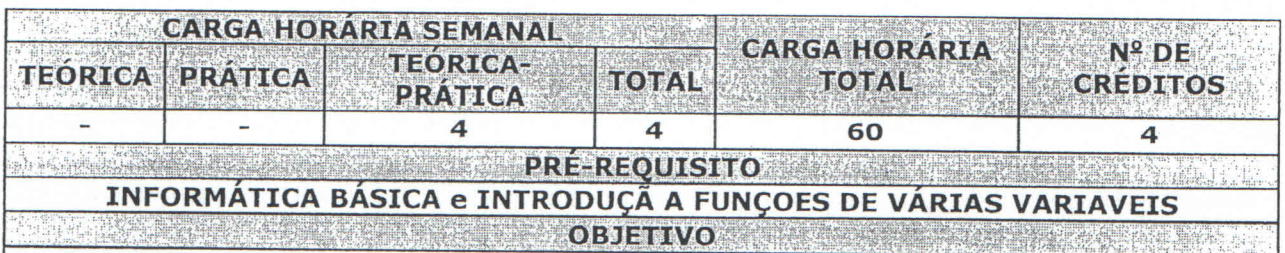

ESTUDAR AS PRINCIPAIS FERRAMENTAS MATEMÁTICAS DO CÁLCULO NUMÉRICO TENDO EM VISTA O PROCESSO DE FORMAÇÃO DOS ESTUDANTES DE ENGENHARIA AGRÍCOLA DA UNIVERSIDADE FEDERAL RURAL DO SEMI-ÁRIDO.

**RATHER BASE DR** EMENTA ži decké karter

SISTEMAS DE NUMERAÇÃO. ERROS. INTERPOLAÇÃO. MÍNIMOS QUADRADOS. ZEROS DE FUNÇÕES. INTEGRAÇÃO NUMÉRICA. MÉTODOS NUMÉRICOS NA ÁLGEBRA MATRICIAL. RESOLUÇÃO NUMÉRICA DE EQUAÇÕES LINEARES. TRATAMENTO NUMÉRICO DE EQUAÇÕES DIFERENCIAIS ORDINÁRIAS.

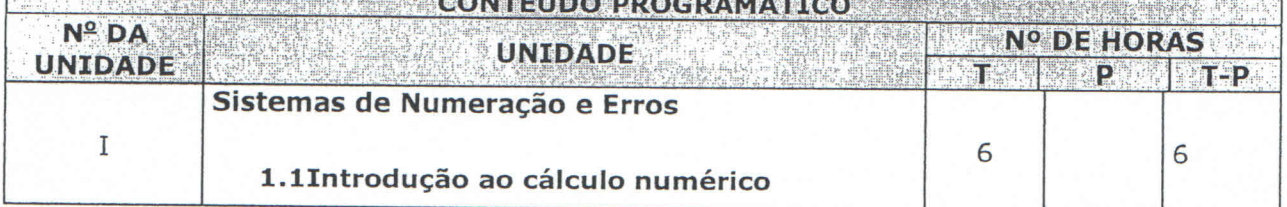

UNIVERBIDADE FEDERAL RURAL DO SEMLARIDO

UFERS!

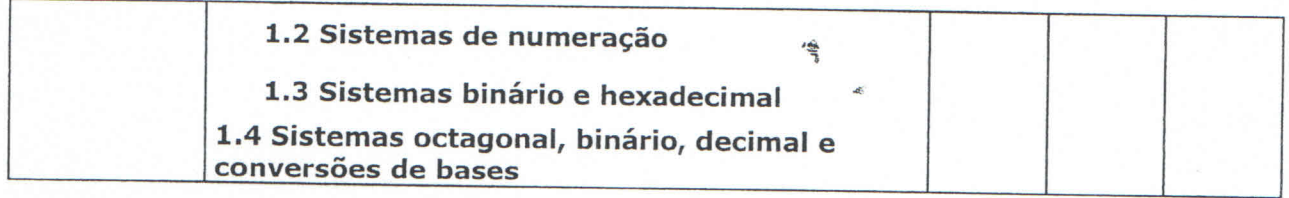

륳

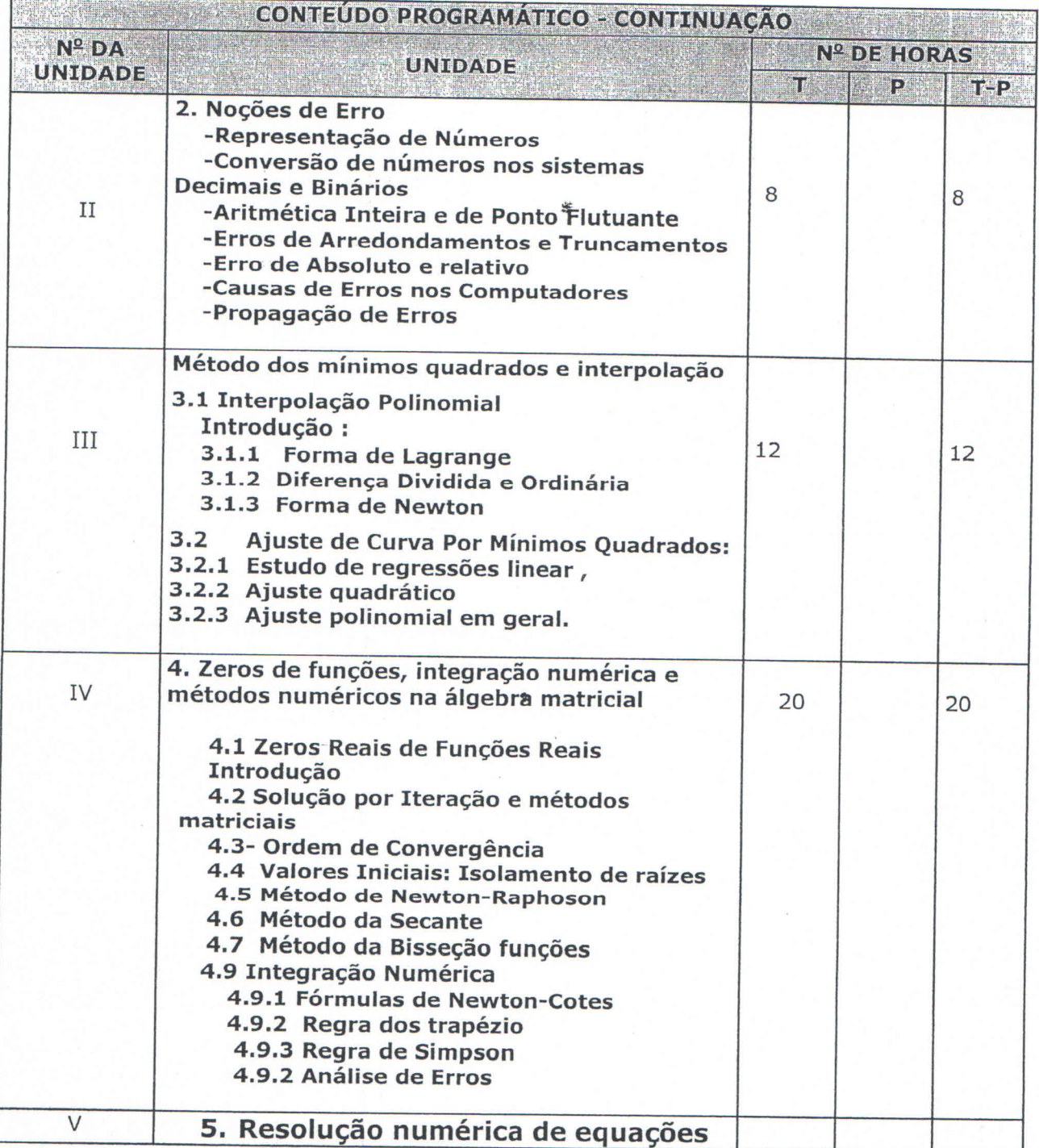

UFERSA

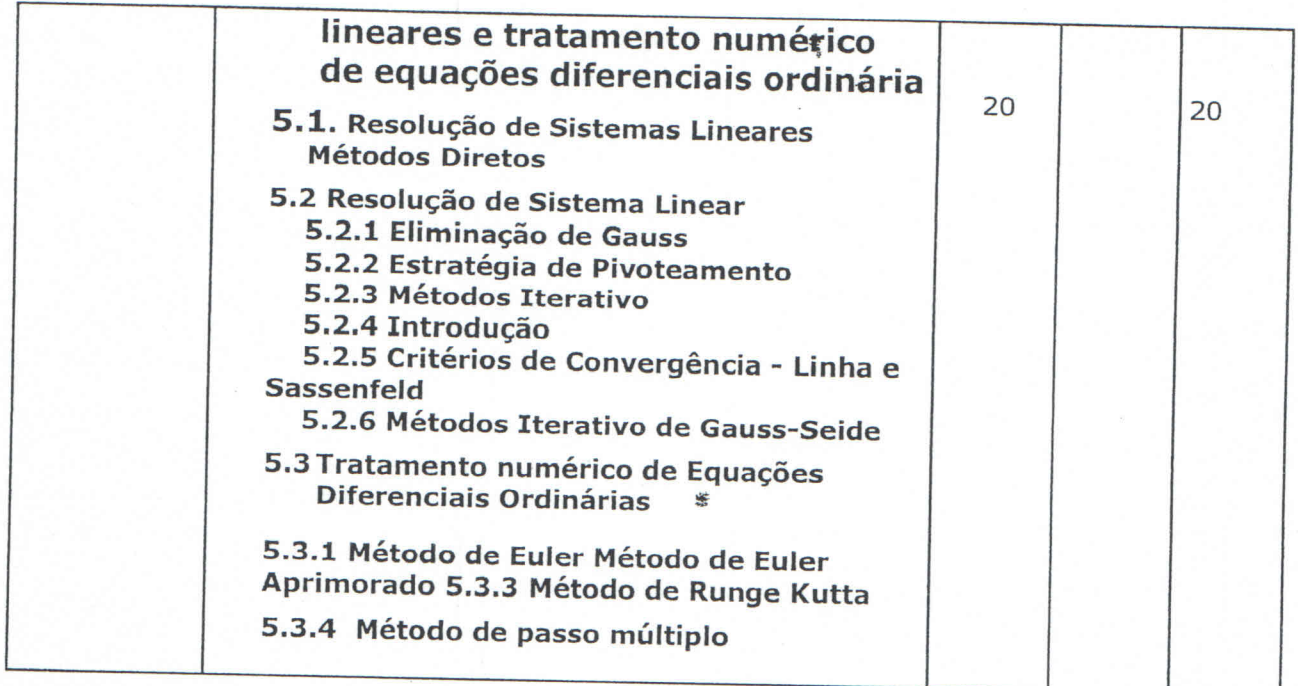

Î

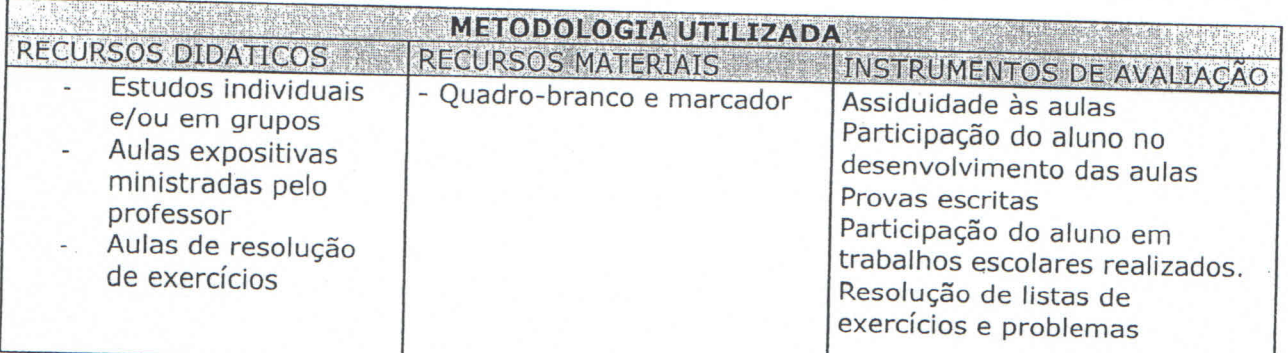

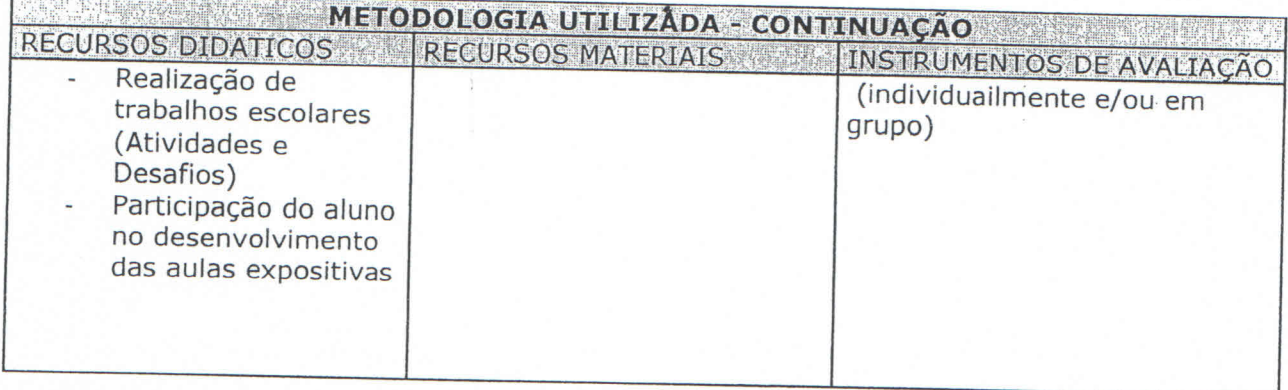

UFERSA

ó

 $\sim$  -26  $\mathcal{L}$ 

**LAUGER SPACE MARIE REFERENCIAS BIBLIOGRAFICAS DE** 

**BIBIOGRAFIA BÁSICA** 

RUGGIERO, M.A.G. & LOPES, V.L.da R. Cálculo Numérico, aspectos teóricos e práticos. McGraw-Hill, HUMES, A.F.P. de C. et al. Noções de Cálculo Numérico. McGraw-Hill, 1984.

PETER, A. Stark. Introdução aos Métodos Numéricos. Interciência, 1979.

SANTOS, Vitoriano Ruas de Barros. Livros Técnicos e Cientifico, 1982.

CLAUDIO, Dalcidio Moraes & MARINS, Jussara Maria. Cálculo Numérico Computacional Atlas, 1994. Obs.: Há necessidade de Laboratório de Computadores.

LOS CONTRACTO **APROVAÇÃO STERNING** DEPARTAMENTO **UFERSA**  $10, 07, 1200$ runesco de G. Porto Filho **DATA** ASS. DOMOHERGSOUDEPARTAMENTO. CONSELHO DE ENSINO E PESQUISA  $a \in$  $25/07/200.8$ <u>Al MCIla, UUUAMA, NUMIA (</u><br>ASS. DA SECRETÁRIA DO CONSEPE Nº DA REUNIÃO **DATA** mer Mossoró-RN,  $-200$ .1.

ł,